## Deutsch **5 Bis 10**

## **Heft 31 i 2012 Zeichensetzung: Punkt und Komma**

**Dieses Heft wurde herausgegeben von Susanne H. Becker und Stephanie Schönenberg.**

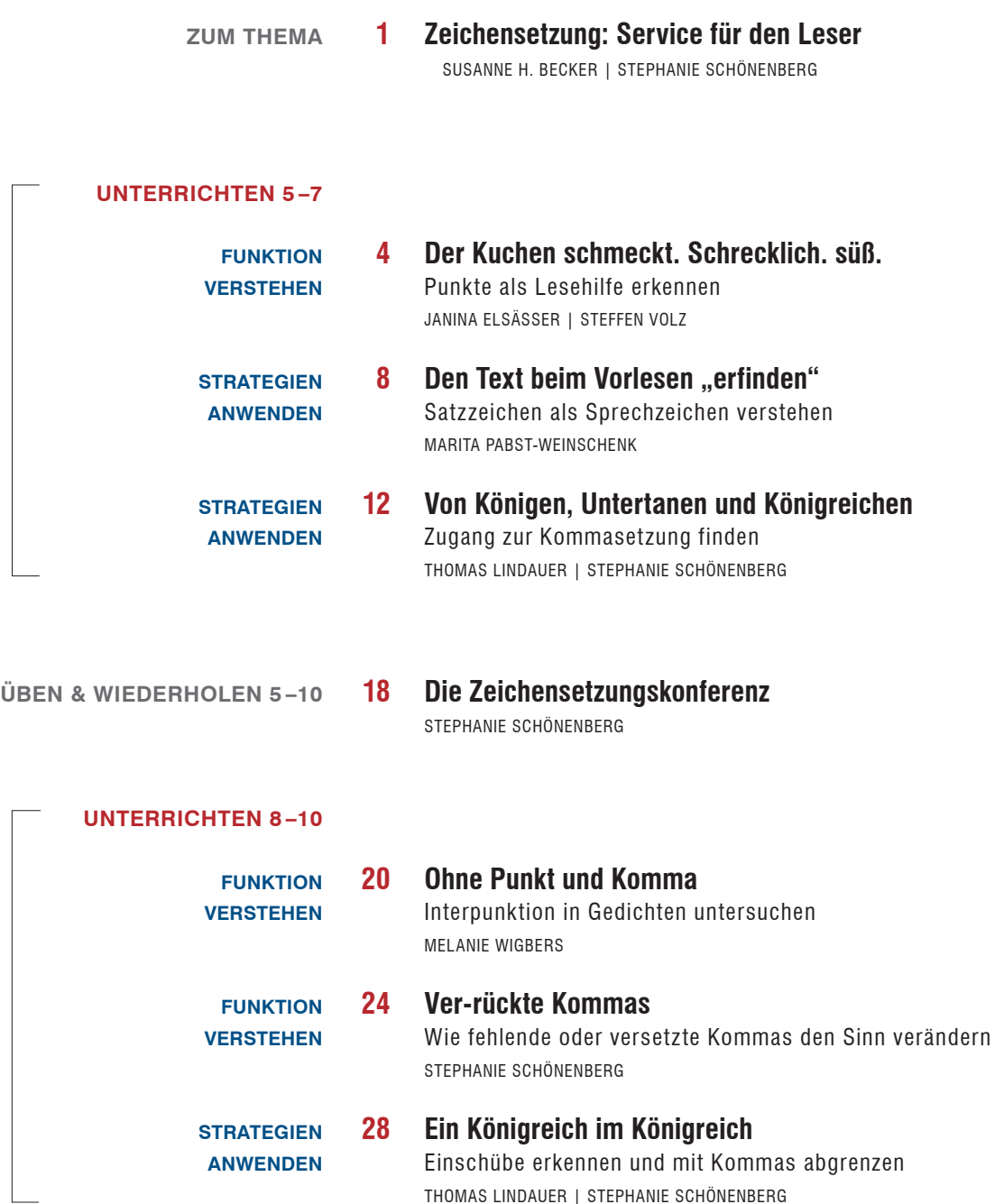

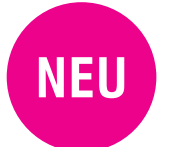

**ab ausgabe 30:**  Arbeitsblätter auch als bearbeitbare Word-Dateien auf der CD

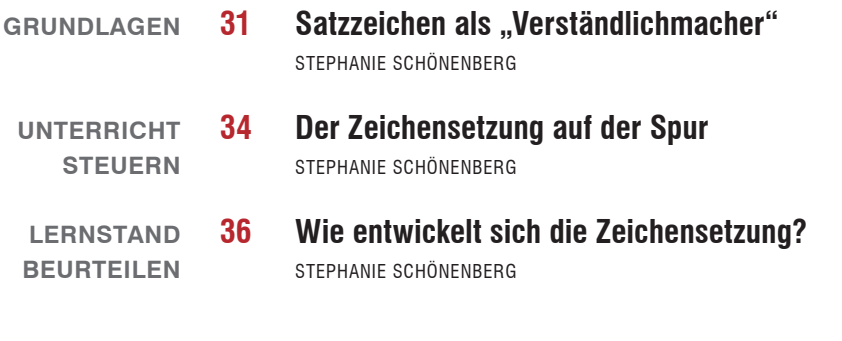

## **magaZin**

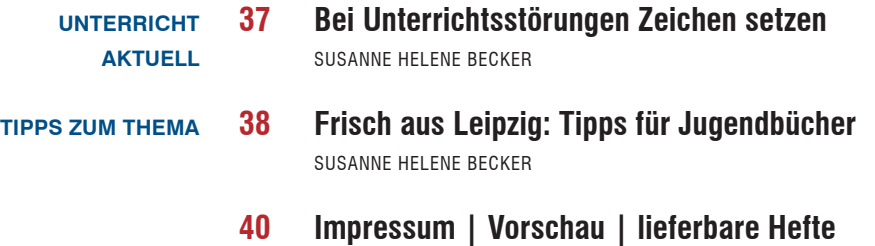

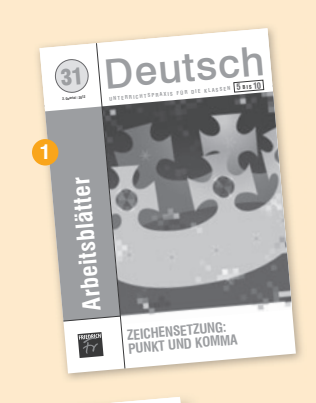

## **Das Material**

- <sup>1</sup> Arbeitsblätterheft mit Kopiervorlagen aller Arbeitsblätter der Niveaustufe 1
- <sup>2</sup> zwei Königskronen zum Ausschneiden und ein Verlängerungsstreifen
- <sup>3</sup> CD-ROM mit allen Arbeitsblättern der Niveaustufen 1 und 2, den Lösungen, 26 Wortkarten, fünf Folien sowie drei Audiotracks

**2**

<u>e este est</u>

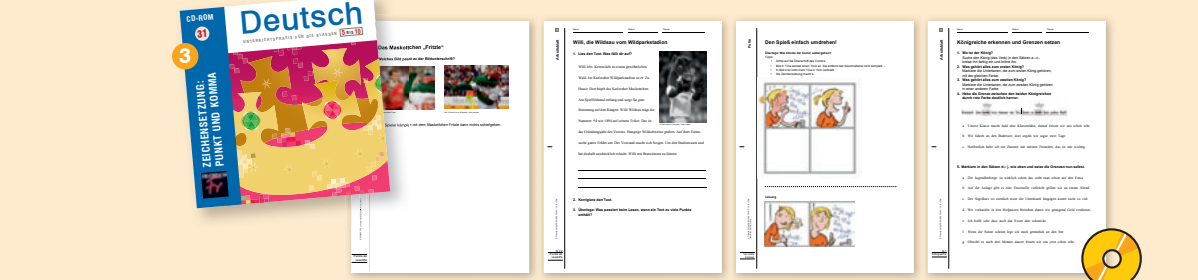